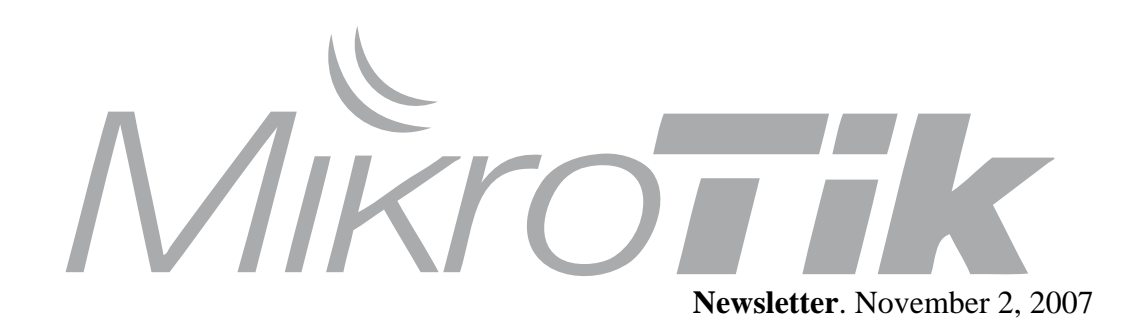

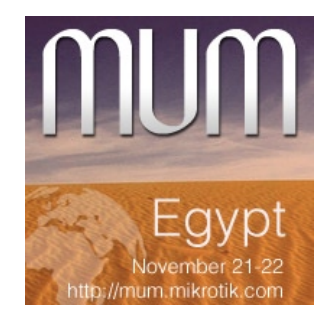

## **New feature review**

## **DNS cache improvements**

The RouterOS embedded DNS server/cache now has the much requested feature of using **POSIX basic** regular expressions to define DNS entries. In case an entry does not conform with DNS naming standards, it is considered a regular expression and marked with 'R' flag. The list is now ordered and is checked from top to bottom.

Remember that the meaning of a dot (.) in regular epressions is *any character,* so the expression should be escaped properly. For example, if you need to match anything within example.com domain but not all the domains that just end with example.com, like *www.another-example.com,* write:

**/ip dns static add name=".\*\\.example\\.com" addresss=10.1.0.1**

More information about the basic POSIX regexp: http://www.boost.org/libs/regex/doc/syntax\_basic.html

## **Administrator chat**

RouterOS allows you to talk to other administrators connected to the same machine - simply type a hash symbol (#) before your message to tell something to the other admins:

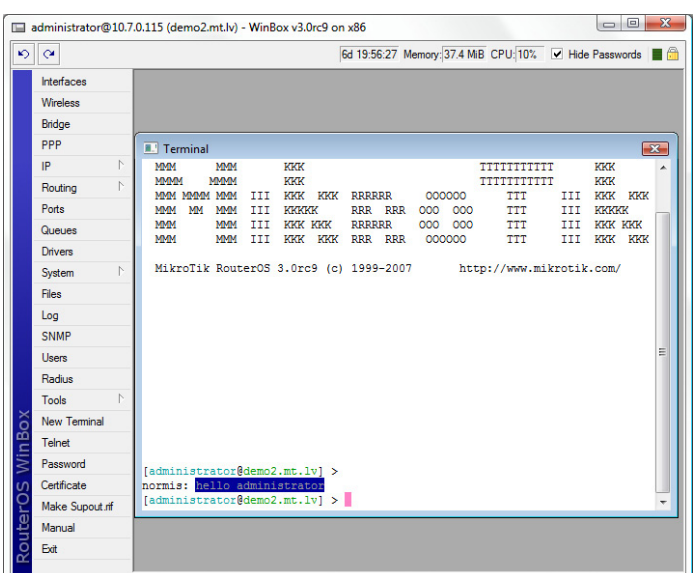

## **Winbox improvements**

Winbox includes several improvements for your convenience. The title bar of the Winbox window includes the **system type** of the router it's connected to. Now you don't need to go into "*/system resources*" to

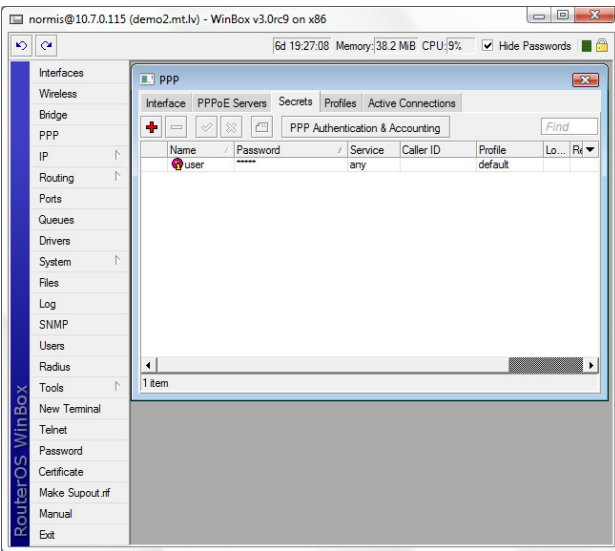

check what packages you need to download to upgrade the router.

Also Winbox now has the ability to **hide passwords** from accidental exposure to unexpected visitors. Simply toggle the "hide passwords" checkbox on top of the window to enable or disable this feature.

Just in case you wonder how to get those little **info boxes** next to the passwords checkbox - just right click there to add information about the router uptime, memory usage and CPU usage.

Winbox also happily runs on Unix type operating systems, including Linux and the latest MacOS on Intel platforms. This is achieved by using Wine. More information about running Winbox and the Dude on **Linux or Mac**, see this wiki article:

http://wiki.mikrotik.com/wiki/MikroTik\_for\_Mac